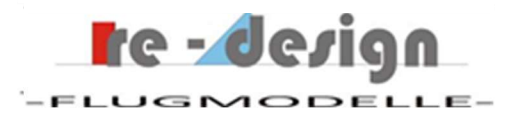

# up2you-V2-comp, Flugleistungs-Messungen und Vergleich mit Berechnung

Bernhard Hauber

re-design-Flugmodelle

Dritte Version: Oktober 2020

#### Zusammenfassung:

Der up2you-V2-composite wurde über eine Zeitraum von ca. 2 Jahren entwickelt. Nach Abschluss des Formenbaus im Oktober 2019 wurden zwei Prototypen für die Flugerprobung gefertigt. Der zweite Prototyp wurde mit einem Antrieb ausgestattet und zunächst die genaue Schwerpunktlage und die Klappeneinstellungen erflogen bzw. mit den Rechnungen verglichen.

Danach wurden im Januar und Februar 2020 die initialen Test zur Erfassung der Flugleistungen durchgeführt. Die Ergebnisse dieser Tests wurden dann mit den Berechnungen verglichen (Versionen des Berichtes 1 und 2).

Erneute Messungen (auch zu den Kraftflug Leistungen) mit dem Serienstand des Modelles wurden dann im Oktober 2020 durchgeführt (Version 3 des Berichtes).

#### Inhaltsverzeichnis

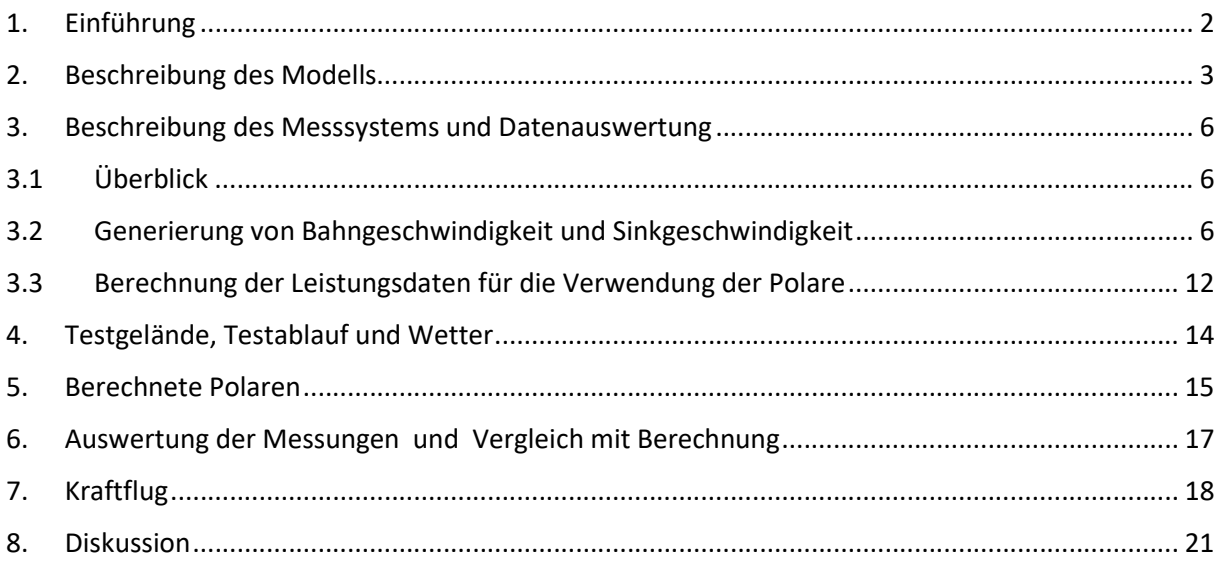

# 1. Einführung

Über die Entwicklung des up2you-V2 (Bausatz) wurde in [1] berichtet. Die Composite Version (up2you-V2-comp) unterscheidet sich natürlich zunächst durch die Bauweise von der Bausatz Version. Zum Zeitpunkt des Erscheinens von diesem Artikel ist die Composite Version noch nicht erhältlich – noch fehlen die Möglichkeiten für eine rationelle Serienfertigung.

Die Composite Version unterscheidet sich in einigen Entwurfs Punkten von der Bausatz Version und nur die Entwurfsstrategie für den Nickmomenten Ausgleich ist beibehalten worden – deshalb auch der identische Name. Beide Modelle weisen ungefähr die gleiche Größe auf, aber schon aufgrund der Bauweise ist klar, dass man die Modelle nicht miteinander vergleichen kann. Eine kurze Beschreibung des Modells wird in Kapitel 2 gegeben.

Die erste Version dieses Berichts gibt die Ergebnisse von Messungen wieder, die im Zeitraum vom 5. Januar 2020 bis zum 10. Januar 2020 durchgeführt wurden.

Die zweite Version dieses Berichts gibt die Ergebnisse aufgrund von weiteren Messungen wieder, die im Zeitraum Februar 2020 gemacht worden sind. In diese Ergebnisse fließen auch Kalibrierungsmessungen des Loggers ein. Gegenüber der ersten Version konnte mit der Hinzunahme der Korrektur, welche sich aus den Kalibrierungsmessungen ergeben hat, eine bessere Annäherung der gemessenen Polare and die berechnete erreicht werden.

Bei den Messungen welche im Februar 2020 gemacht worden sind, ist außerdem festgestellt worden dass die Bremsfunktion des Reglers nicht aktiviert war. Das langsame Mitdrehen der Luftschraube konnte aufgrund der großen Flugentfernung nur schwer beobachtet werden. Für den erhöhten Widerstand der Luftschraube wurde ein empirischer Korrektur-Faktor eingesetzt.

Die dritte Version dieses Berichts basiert auf Messungen mit dem verbesserten Logger SMT Logger 3. Bei diesem ist die Zuverlässigkeit für das Empfangen von GPS Daten verbessert worden. Während beim Logger 2 öfters Störungen beim Empfang auftraten und Messungen so nicht durchgeführt werden konnten, funktionierte der Logger 3 bislang fehlerfrei.

Beim gemessenen Modell handelt es ich um die Serienversion des up2you-V2-composite. Gegenüber den Modell Versionen welche für die erste und zweite Version dieses Berichtes verwendet wurden, sind die folgenden Verbesserungen in die Serienversion aufgenommen worden:

- Das Gewicht konnte durch einen optimierten Lagenaufbau reduziert werden. Die Flächenbelastung des Modelles beträgt 46 g/dm2.
- Die Steifigkeit im Flügelmittelteil wurde durch eine verbesserte Steckung erhöht.
- Bei der Flugerprobung wurde festgestellt dass sich eine laminare Ablöseblase an der Innenseite der Winglet ausbilden kann, welche sich in den Bereich des Aussenflügels fortsetzt. Diese hat die Flugeigenschaften unter verschiedenen ungünstigen Randbedingungen verschlechtert und es ist zu erwarten dass sie auch die Flugleistungen ungünstig beeinflusst hat.

Durch ein Zackenband auf der Winglet Innenseite welches ca. 10cm in den Aussenflügel läuft, wird die Ablöseblase vermieden – zumindest traten die beobachtete Verschlechterung der Flugeigenschaften nicht mehr auf.

Das für eine Leistungsmessung sehr schlechte Mitdrehen der Luftschraube wurde durch eine entsprechende Regler Einstellung unterbunden.

### Quellen Nachweis:

- [1]: Entwicklung up2you-V2, re-design-Flugmodelle
- [2]: Profildaten und Leistungsberechnung, re-design-Flugmodelle
- 2. Beschreibung des Modells

Die hier gegebene Beschreibung des Modells ist sicherlich nicht vollständig und soll nur die nachfolgenden Ergebnisse und Erklärungen unterstützen.

Bild 2.1 zeigt den Grundrisses, sowie einige Daten zu den verwendeten Profilen.

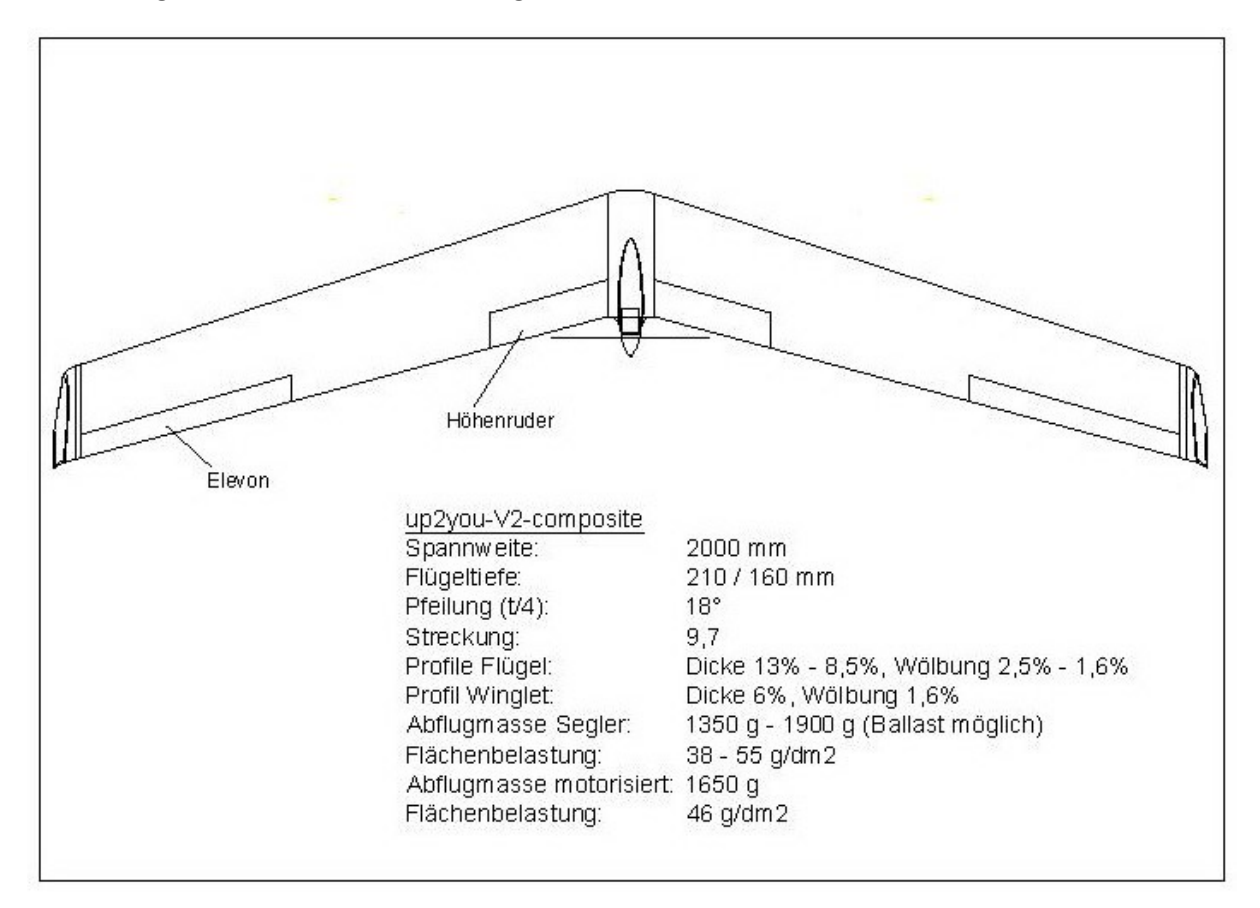

Bild 2.1, Technische Daten up2you-V2-comp

Wie beim Bausatz up2you-V2 wurde für den Nickmomenten Ausgleich ein Strak ("aerodynamische Verwindung") und eine geometrischen Verwindung verwendet. Das separate Mittelstück in welches der Antrieb und Teile der Fernsteuerung integriert sind, wurde in den Flügel eingestrakt, d.h. es hat das gleiche Profil wie die Flügelwurzel. Die Gondel im hinteren Teil des Mittelstücks welche hauptsächlich den Antrieb beinhaltet wurde, um Widerstand zu sparen, so klein wie möglich gehalten. Bilder 2.2 und 2.3 zeigen das Modell und das Mittelstück. Der Flieger kann komplett in insgesamt 5 Teile (2xFlügel, 2xWinglet, 1 Mittelstück) zerlegt werden.

Aufgrund der guten Erfahrungen beim cebulon wurde ein innen liegendes Höhenruder integriert.

Für alle Berechnungen wurde ein äquivalenter Umriss erstellt. Dieser berücksichtigt das Mittelstück, sowie die Ausrundung zwischen den Winglets und den Flügeln. Vertikale Flächen der Winglets werden nicht berücksichtigt. Der Umriss ist in Bild 2.4 gezeigt. Er zeigt auch die Bereiche der aerodynamischen und geometrischen Verwindung

Nach Abschluss der ersten Phase der Flugerprobung standen dann auch die Einstellwerte für den Trimmflug, sowie die Klappenausschläge für die beiden Nick-Steuerungs-Modi fest:

#### Trimmflug Einstellungen:

- Schwerpunkt: 178 mm von der Vorderkante der Mittelstück Ausrundung
- Stabilitätsmass  $\sigma$ : 9%
- Elevon:  $-3^\circ$  (Ausschlag nach oben)
- Höhenruder: 0°
- $\bullet$  Flächenbelastung: 46 N/m<sup>2</sup>

Klappen Ausschläge (CPC-Mode = Combined-Pitch-Control-Mode):

- Vollausschlag Ziehen: Höhenruder: +15°, Elevon: -7°
- Vollausschlag Drücken: Höhenruder: -5°, Elevon: +3°

Im IPC-Mode (Inner-Pitch-Control-Mode) bleiben die Elevons auf der Trimmflug Einstellung.

Bei den sehr langsamen Flügen für die Bestimmung der Polare im oberen Bereich wurde der IPC Mode verwendet. Für die Testflüge bei Geschwindigkeiten oberhalb der Trimm-Geschwindigkeit wurden mit einem Schieberegler die Elevons, ausgehend von der Trimmflug-Einstellung schrittweise nach unten gefahren.

Für die Testflüge zu den Kraftflug Messungen wurde ausschließlich der IPC Mode verwendet.

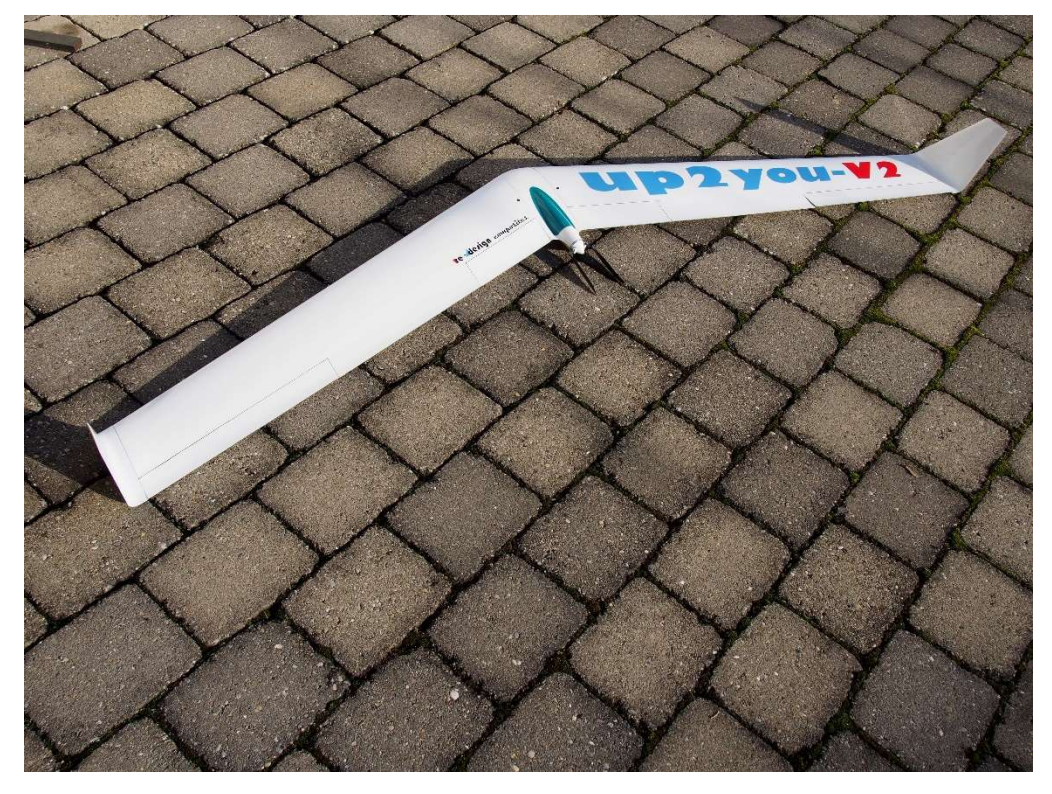

Bild 2.2, up2you-V2-comp

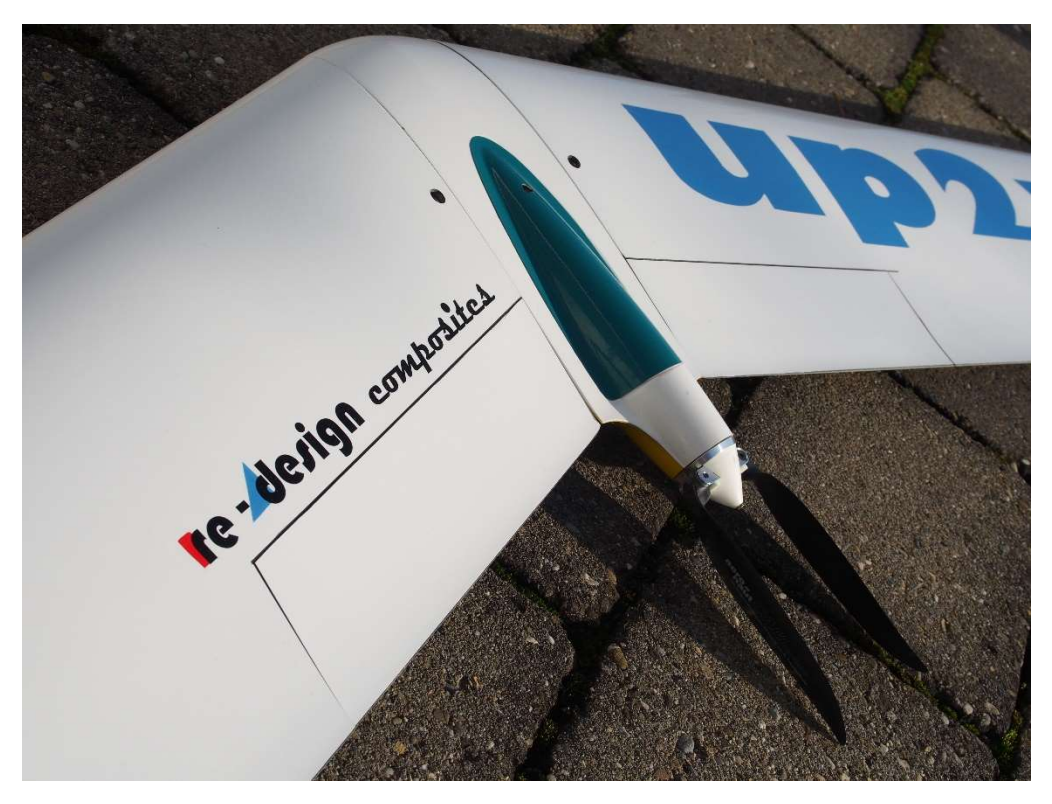

Bild 2.3, Mittelstück mit Höhenruder

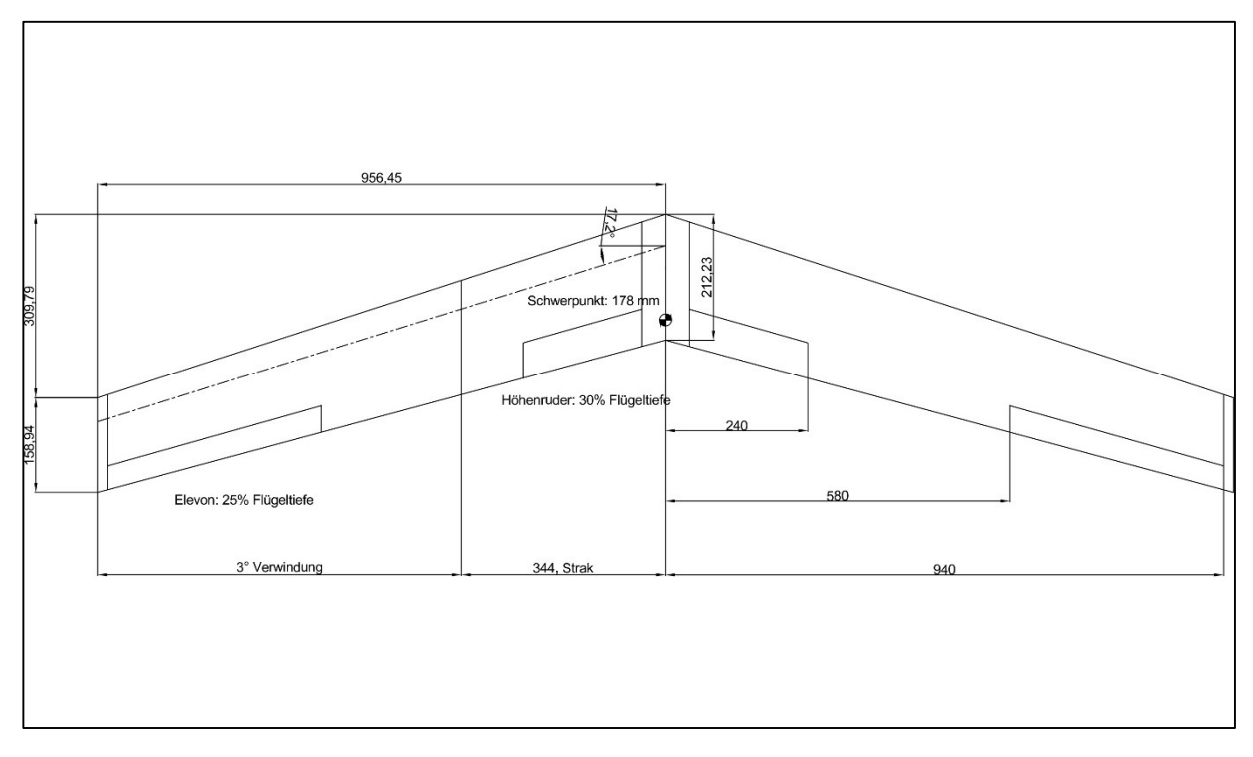

Bild 2.4, Äquivalente Daten für die Berechnung

# 3. Beschreibung des Messsystems und Datenauswertung

# 3.1 Überblick

Für das Aufnehmen der Daten wurde der Logger 3 von SMT eingesetzt. Der Logger war im Bereich der Rumpfgondel vor dem Motor untergebracht. Abgesehen von Bereichen in den Flügeln war dies der einzige Bereich in welchem sich noch Platz bot.

Es ist klar, dass diese Position nicht frei von Störeinflüssen von dynamischen Druckschwankungen ist. Anders als bei den Messungen für die Versionen 1 und 2 dieses Berichts wurde die Öffnung in der Haube zum Einströmen von Kühlluft verschlossen.

Die folgenden Daten wurden für die Auswertung oder Vergleiche verwendet:

- 1. Geografische Breite a (aus nmea-Daten generiert)
- 2. Geografische Länge b (aus nmea-Daten generiert)
- 3. Höhendaten h (aus Drucksensor generiert)
- 4. Bahngeschwindigkeit vom Logger berechnet
- 5. Sinkgeschwindigkeit vom Logger berechnet
- Abtastrate: 10 Hz

Der Logger legt zusätzlich noch eine Vielzahl von Daten ab welche aus den Grunddaten automatisch generiert werden.

Alle Datenauswertungen wurden mit Matlab m-scripts durchgeführt.

#### 3.2 Generierung von Bahngeschwindigkeit und Sinkgeschwindigkeit

Der Logger berechnet über einen eigene Prozessor die Bahn- und Sinkgeschwindigkeit und legt diese im Datenfile ab. Diese Berechnungen finden mit Algorithmen und Filtern statt auf man keinen Einfluss hat, die jedoch die Auswertung signifikant beeinflussen könnten. Deshalb wurde die Bahnund Sinkgeschwindigkeit parallel aus den Daten 1 – 3 (siehe Kapitel 3.1) generiert und mit den vom Logger berechneten Daten verglichen.

Diese Generierung erfolgte in der Reihenfolge der folgenden Schritte:

- 1. Berechnung der lateralen (da) und longitudinalen (db) Abstände von Abtastschritt zu Abtastschritt mit den Daten aus geografischer Breite und Länge, z.B.:  $da_{(n+1)} = a_{(n+1)} - a_n$
- 2. Filterung der Abstände mit 1. Ordnungs Filter (a f, b f)
- 3. Berechnung der zweidimensionalen Abstände von Abtastschritt zu Abtastschritt mit gefilterten Daten über:  $c_{(n)} = \sqrt{(a-f_n^2 + b-f_{(n)}^2)}$
- 4. Berechnung der horizontalen Geschwindigkeiten v\_hor mit numerischer Differentiation über Abtastschrittweite Ta = 0.1s:  $v\_hor_{(n+1)} = \frac{c_{(n+1)}}{Ta}$ T a
- 5. Berechnung der vertikalen Abstände (dh) von Abtastschritt zu Abtastschritt mit Daten aus Drucksensor:  $dh_{(n+1)} = h_{(n+1)} - h_n$
- 6. Berechnung der vertikalen Geschwindigkeit (Sinkgeschwindigkeit) v\_vert mit numerischer Differentiation über Abtastschrittweite Ta = 0.1.s:  $v\_vert_{(n+1)} = \frac{dh_{(n+1)}}{Ta}$ Ta
- 7. Berechnen der Bahngeschwindigkeit v\_bahn aus horizontaler und vertikaler Geschwindigkeit über :  $v_{\perp}$ bah $n_{(n)} = \sqrt{(v_{\perp} hor_{(n)}^2 + v_{\perp} vert_{(n)}^2)}$

Die Bilder 3.2 und 3.3 zeigen einen typischen Testflug mit mehrmaligen Steigphasen. Das jeweils zweite Diagramm zeigt den Vergleich zwischen den generierten Bahngeschwindigkeiten und den vom Logger berechneten Daten. Das jeweils untere Diagramm zeigt die Differenz zwischen beiden. Offenbar wurden bei der Berechnung im Logger stärkere Filter eingesetzt und dies sollte soweit wie möglich vermieden werden. Es wurde daher beschlossen die, gemäß dem obigen Ablauf, generierten Bahngeschwindigkeiten, für die Auswertung zu verwenden.

Die gleiche Darstellung für die generierte und vom Logger berechnete Sinkgeschwindigkeit findet sich in den Bilder 3.4 und 3.5. Diese Geschwindigkeiten weisen eine kleinere Differenz auf als die Bahngeschwindigkeit – es wurde dann für die Berechnung der Leistungsdaten ebenfalls die mit Matlab generierten Werte verwendet.

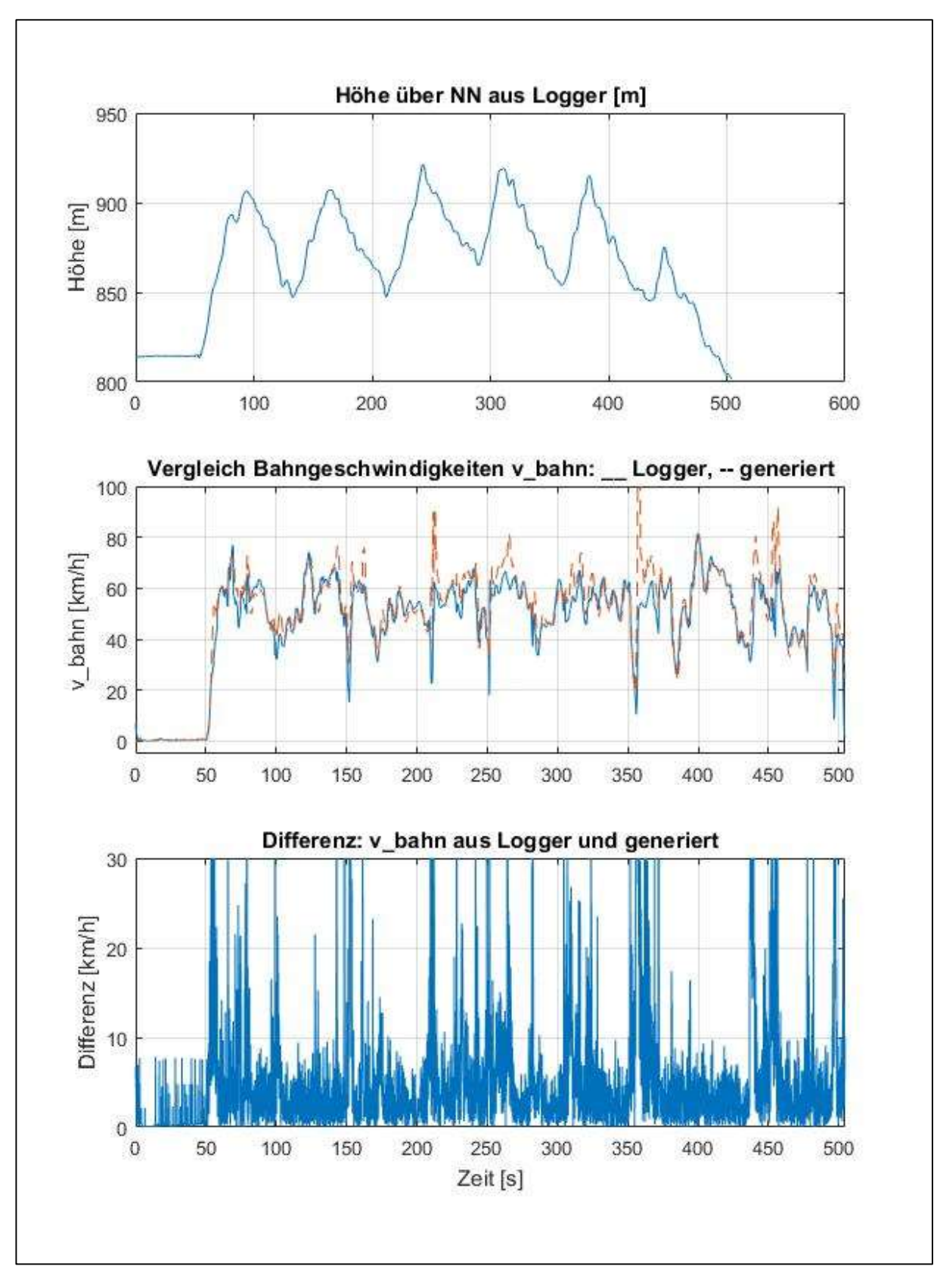

Bild 3.2, Beispiel eines Testfluges mit generierter und vom Logger berechneten Bahngeschwindigkeit

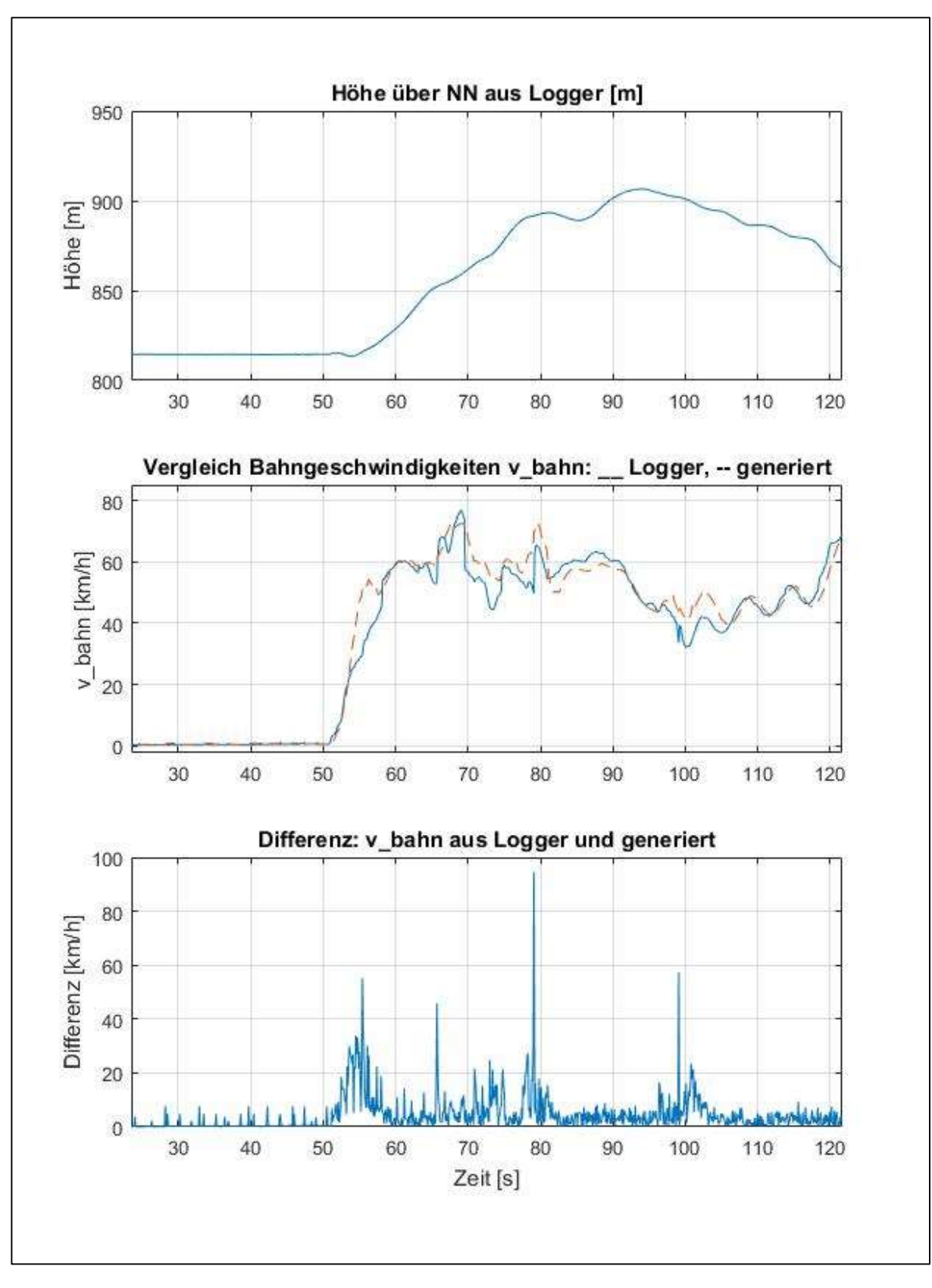

Bild 3.3, Vergrößerung eines Bereiches aus Bild 3.2.

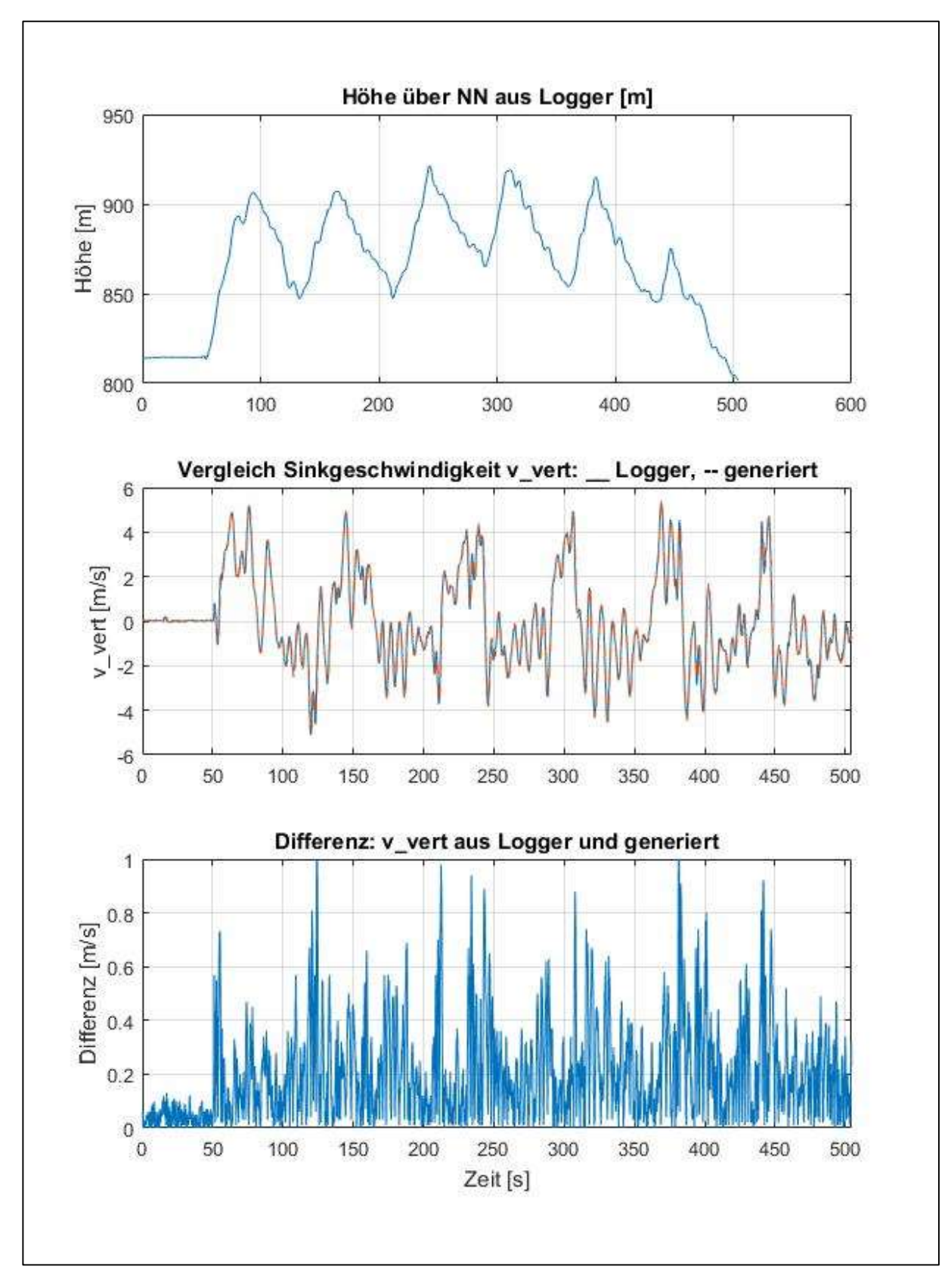

Bild 3.4, Beispiel eines Testfluges mit generierter und vom Logger berechneten Sinkgeschwindigkeit

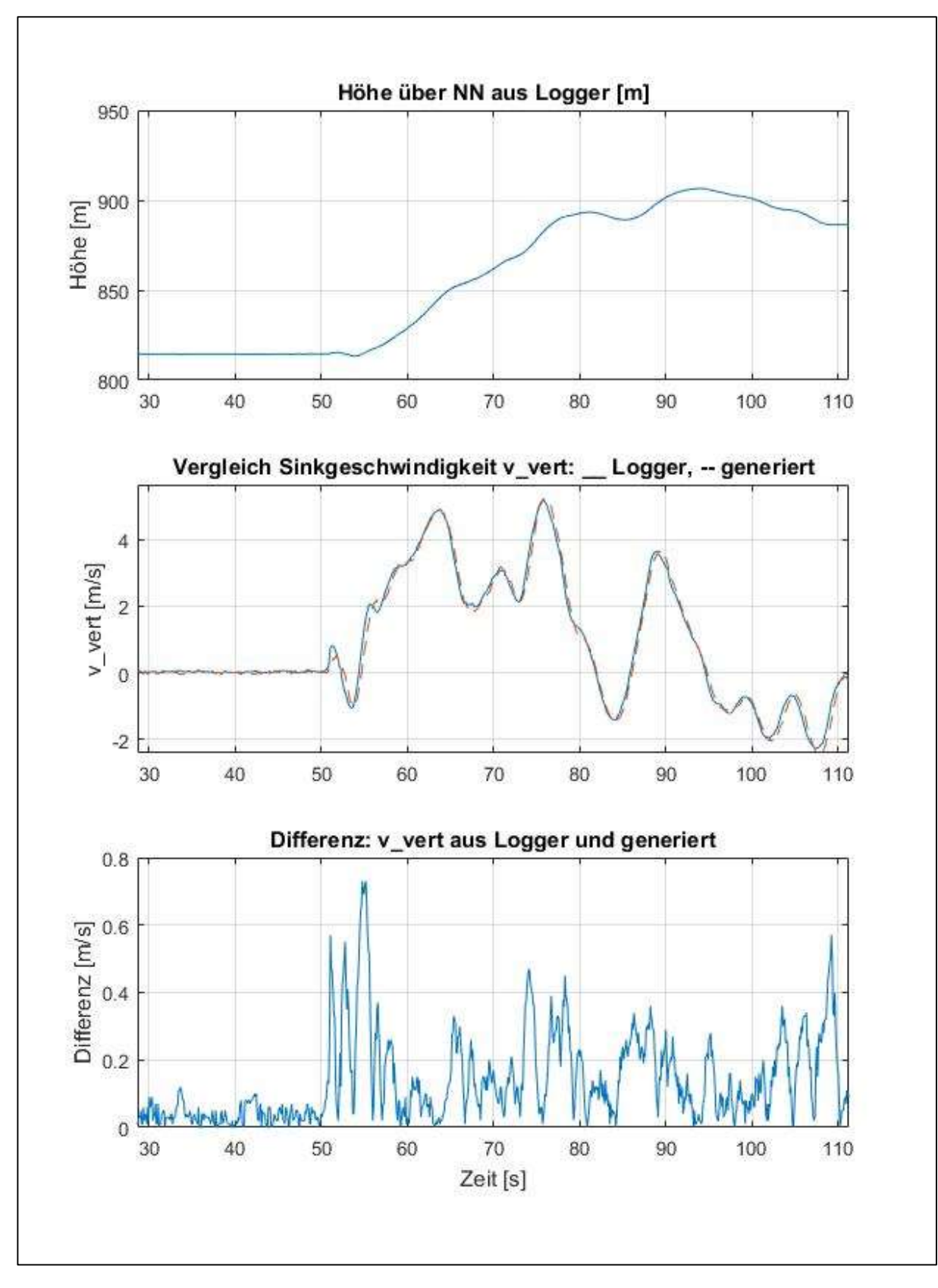

Bild 3.5, Vergrößerung eines Bereiches aus Bild 3.4

## 3.3 Berechnung der Leistungsdaten für die Verwendung der Polare

Der Testablauf wird detailliert in Kapitel 4 dargestellt. Die Auswertung der für Polare verwendeten Bahngeschwindigkeit und Sinkgeschwindigkeit wird anhand eines Beispiels aus dem Testflug welcher in den Bildern 3.2 bis 3.5 gezeigt ist, erklärt.

Aus den Höhendaten, welche in den jeweils oberen Diagrammen der genannten Bilder gezeigt sind, ist erkenntlich dass eine Reihe von Steigflügen mit anschließendem Abgleiten durchgeführt worden sind. Das Abgleiten sollte bei möglichst konstant gehaltener Bahngeschwindigkeit durchgeführt werden und wenn möglich sollte das Modell dabei, wenn überhaupt, nur um die Längsachse gesteuert werden. Es sollte sich also ein möglichst stationärer Flugzustand über einen Auswertebereich einstellen. Bild 3.7 zeigt die Bereiche welche bei diesem Testflug ausgewertet worden sind (rot).

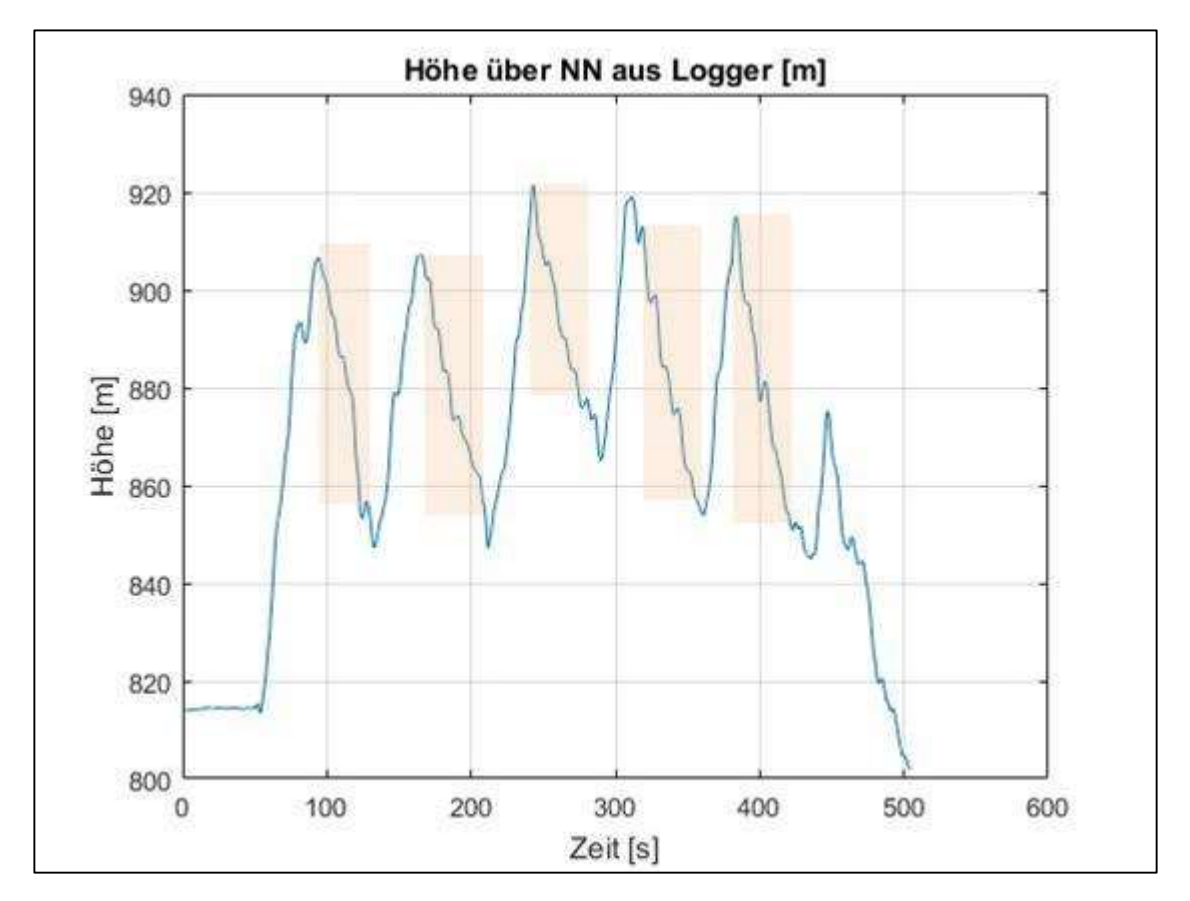

Bild 3.7, Ausgewertete Bereiche (rot)

Die Bahngeschwindigkeit und die dazugehörige Sinkgeschwindigkeit über einen bestimmten stationären Bereich wird dann jeweils über eine Mittelwertbildung (arithmetischer Mittelwert) berechnet. Ebenfalls als Mittelwert berechnet wird die mittlere horizontale Geschwindigkeit – die Erklärung dazu findet sich in Kapitel 4.

Bild 3.8 zeigt beispielshaft eine Auswertung.

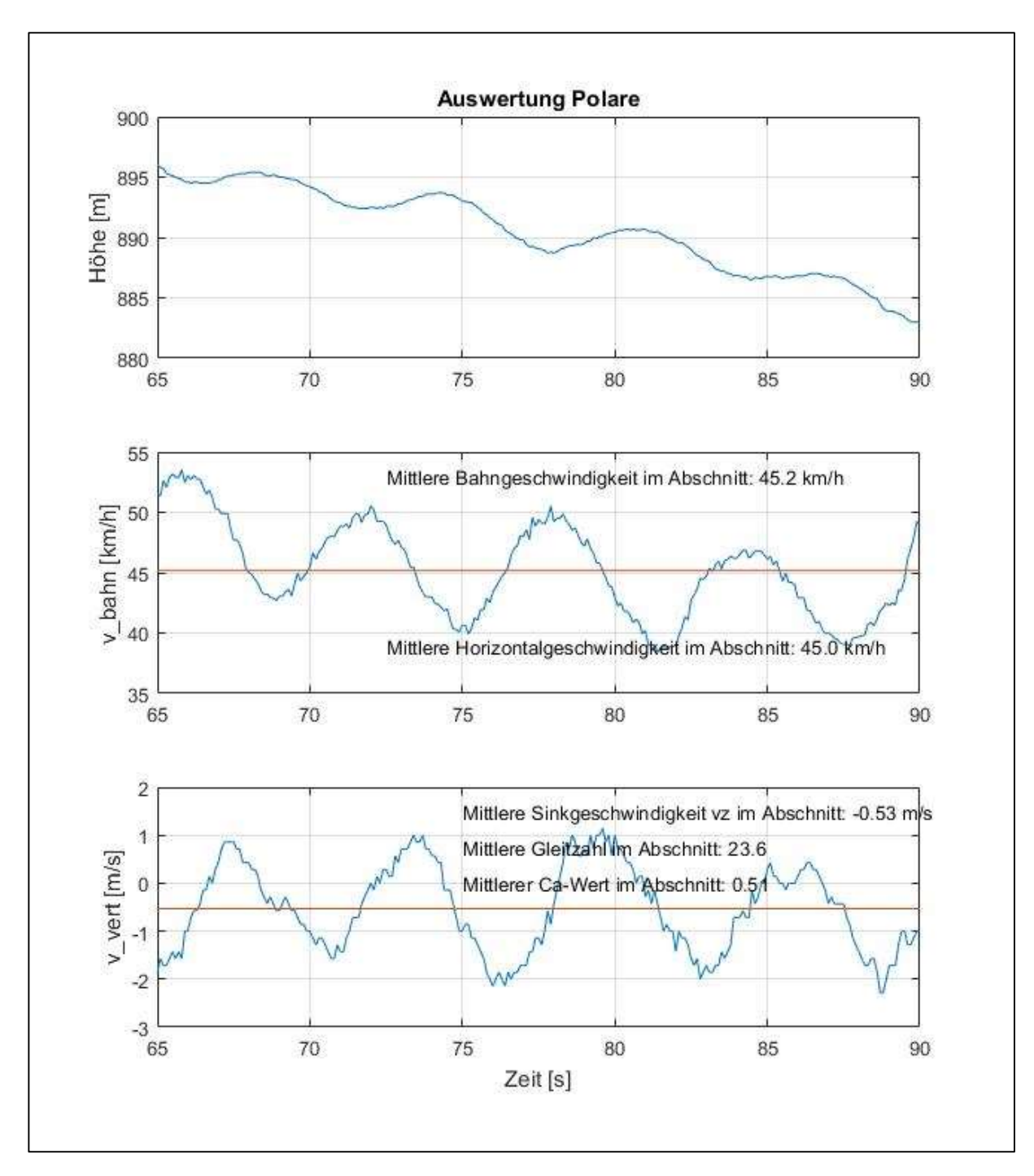

Bild 3.8, Berechnung der Mittelwerte von Bahngeschwindigkeit und Sinkgeschwindigkeit über einen Bereich mit stationärem Flugzustand.

Insgesamt wurden die folgende Anzahl von Messflügen und Auswertungen vorgenommen:

Anzahl der Testflüge: 1

Anzahl der Auswertungen: 7

Mittlere Testdauer: 25 s

# 4. Testgelände, Testablauf und Wetter

Das Testgelände liegt auf ca. 800m NN am südlichen Rand einer Höhenstufe vom oberen Landkreis Lindau (Bayern) zum unteren Landkreis. Dieser liegt ca. 300m tiefer als das Testgelände.

Das Gelände ist frei von Hindernissen und kann von einer südlich gelegenen Anhöhe, welche als Startpunkt diente, gut eingesehen werden. Der Start erfolgte aufgrund der hohen Flächenbelastung des Modelles und des teilweise leichten Rückenwindes mit dem Katapult. Die Bilder 4.1 und 4.2 zeigen das Testgelände den Startaufbau.

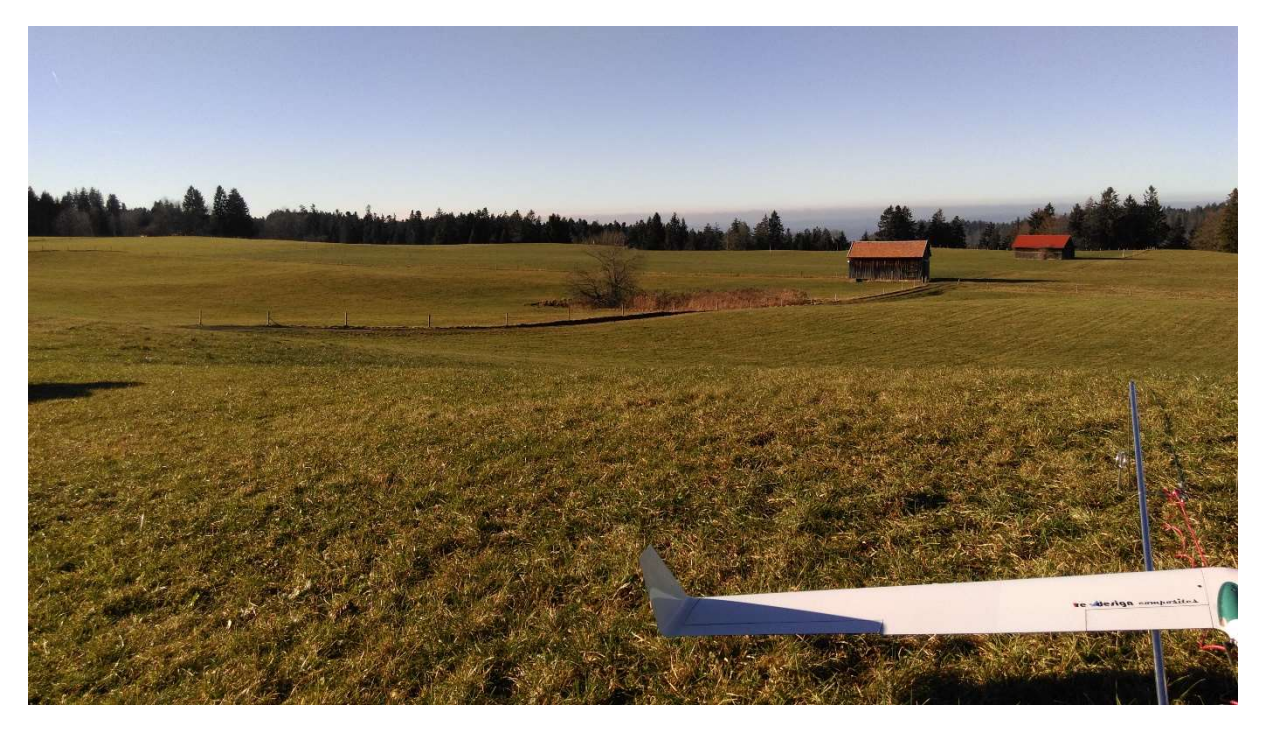

Bild 4.1, Testgelände vom Startpunkt aus gesehen, im Hintergrund ist die Stufe zum unteren Landkreis Lindau zu sehen

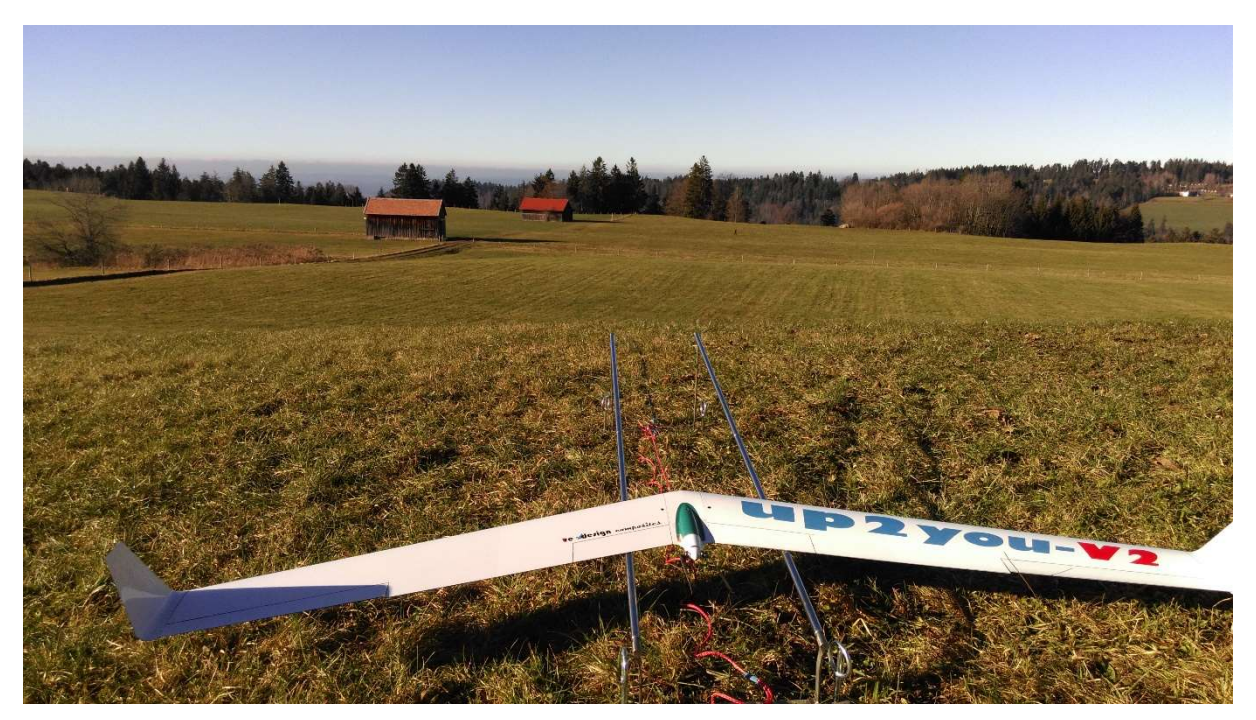

Bild 4.2, Startaufbau

Der Testablauf war bei allen Flügen identisch:

- Start
- Mit Motorkraft auf ca. 100m Startüberhöhung und Einnehmen der Startposition für den Messflug von Ost nach West.
- Abgleiten von Ost nach West, Richtung ca. 250°
- Mit Motorkraft auf ca. 100m Startüberhöhung und Einnehmen der Startposition für den Messflug von West nach Ost.
- Abgleiten von West nach Ost, Richtung ca. 50°

Beim Testflug war das Wetter eine herbstliche Zwischenhochdrucklage mit keinerlei spürbaren thermischen Aktivitäten oder Wind. Anders als bei den Testflügen zur Version 1 und 2 dieses Berichtes musste das Modell während des Testablaufes nicht mit den Elevons für Richtungsänderungen korrigiert werden.

Störend für die Auswertung war nur die auffällige Phygoide, welche mit einer Frequenz von etwa 0.15 Hz, vor allem im mittleren Geschwindigkeitsbereich auftrat. Da die Geschwindigkeit des Modelles über einen Schieberegler zum Absenken der Elevons eingestellt wurde, sind Einflüsse des Piloten nahezu auszuschließen. Auffällig ist auch die relativ geringe Dämpfung der Phygoide, siehe auch Bild 3.8.

# 5. Berechnete Polaren

Die Methode der re-design Leistungsberechnung wurde schon mehrfach beschrieben, siehe [1] und [2].

Mit dem letzten Programm update steht die Möglichkeit zur Verfügung auch empirische Daten für einen Strak, sowie Klappenausschläge in die Berechnung einzubeziehen. Für den Bereich der Klappen wird eine äquivalente Änderung des Anstellwinkels in diesem Bereich approximiert. Dies bildet die realen Verhältnisse sicherlich nicht korrekt ab und in der Praxis sind wahrscheinlich höhere cw-Werte im Bereich der Klappen zu erwarten als vom Programm berechnet wird. Profil Polaren welche mit Klappenausschlägen berechnet oder gemessen wurden sind aber kaum erhältlich. Die ca-Werte im Bereich der Klappen dürften aber den realen Verhältnissen nahe kommen und bilden damit eine gute Grundlage für die Berechnung des Flügel Ca-Wertes und des induzierten Widerstandes.

Das Programm bietet (noch) nicht die Möglichkeit die Klappen Einstellungen gemäß den Gleichgewichtsbedingungen für den Geschwindigkeitsbereich der Polare kontinuierlich einzustellen. Es wurden daher drei Polaren mit unterschiedlichen Klappeneinstellungen berechnet und diese dann zu einer Gesamt-Polare zusammengesetzt.

Diese drei Klappeneinstellungen sind gemäß dem derzeit programmierten CPC-Mode:

- Langsamflug: Höhenruder: +10° / Elevon: -6°
- Trimmflug: Höhenruder: 0° / Elevon: -3°
- Schnellflug: Höhenruder: -3° / Elevon: +1°

Bild 5.1 zeigt die drei Polaren. Im unteren Diagramm ist der jeweilige "Gültigkeitsbereich" eingefärbt. Die zusammengesetzte Polare wurde dann nochmals gemittelt um die Sprungstellen zu beseitigen.

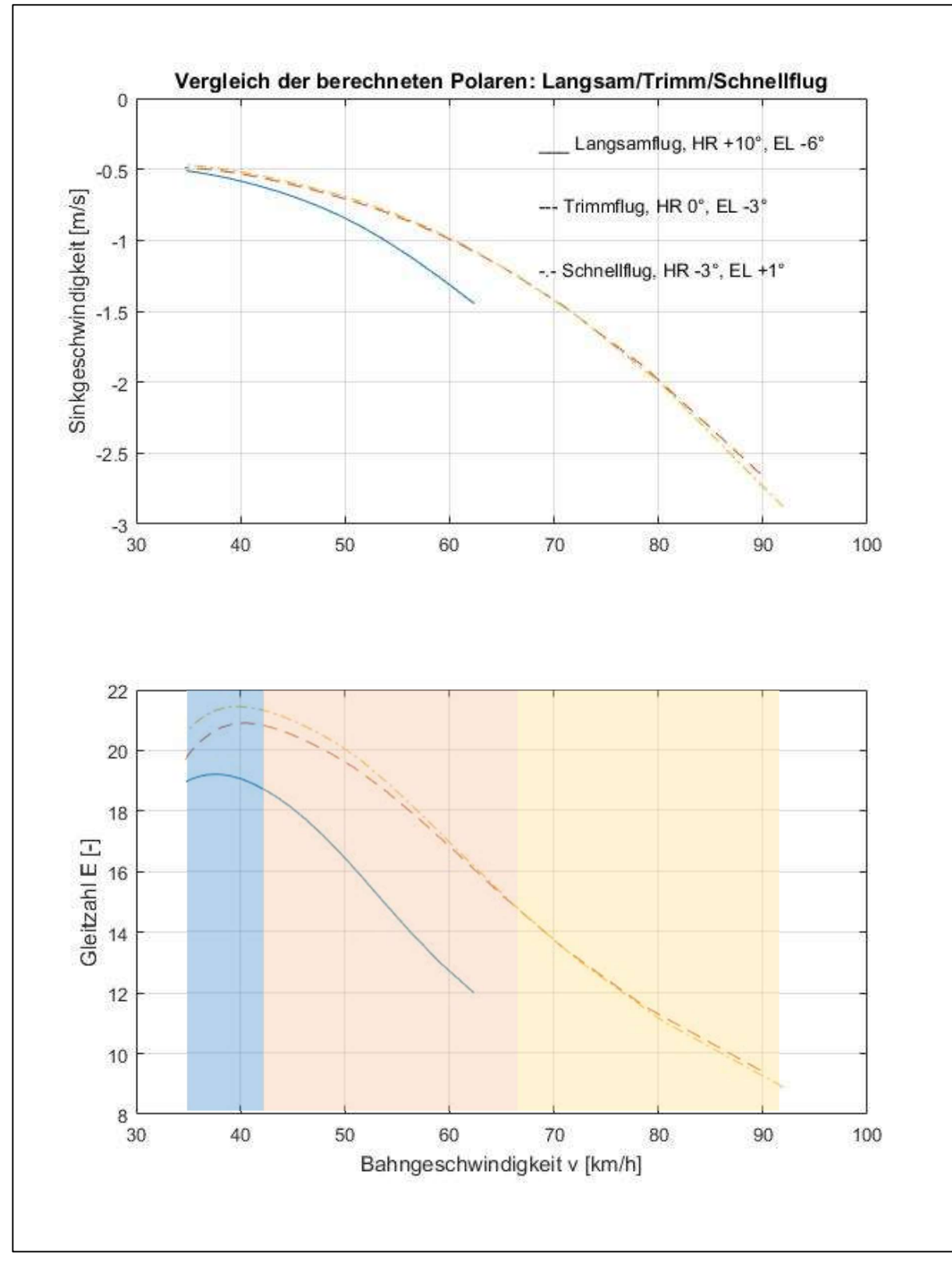

Bild 5.1, berechnete Polaren

## 6. Auswertung der Messungen und Vergleich mit Berechnung

Wie es im Segelflugzeugbau üblich ist, wurde die Polare mit einem Polynom 2. Ordnung approximiert.

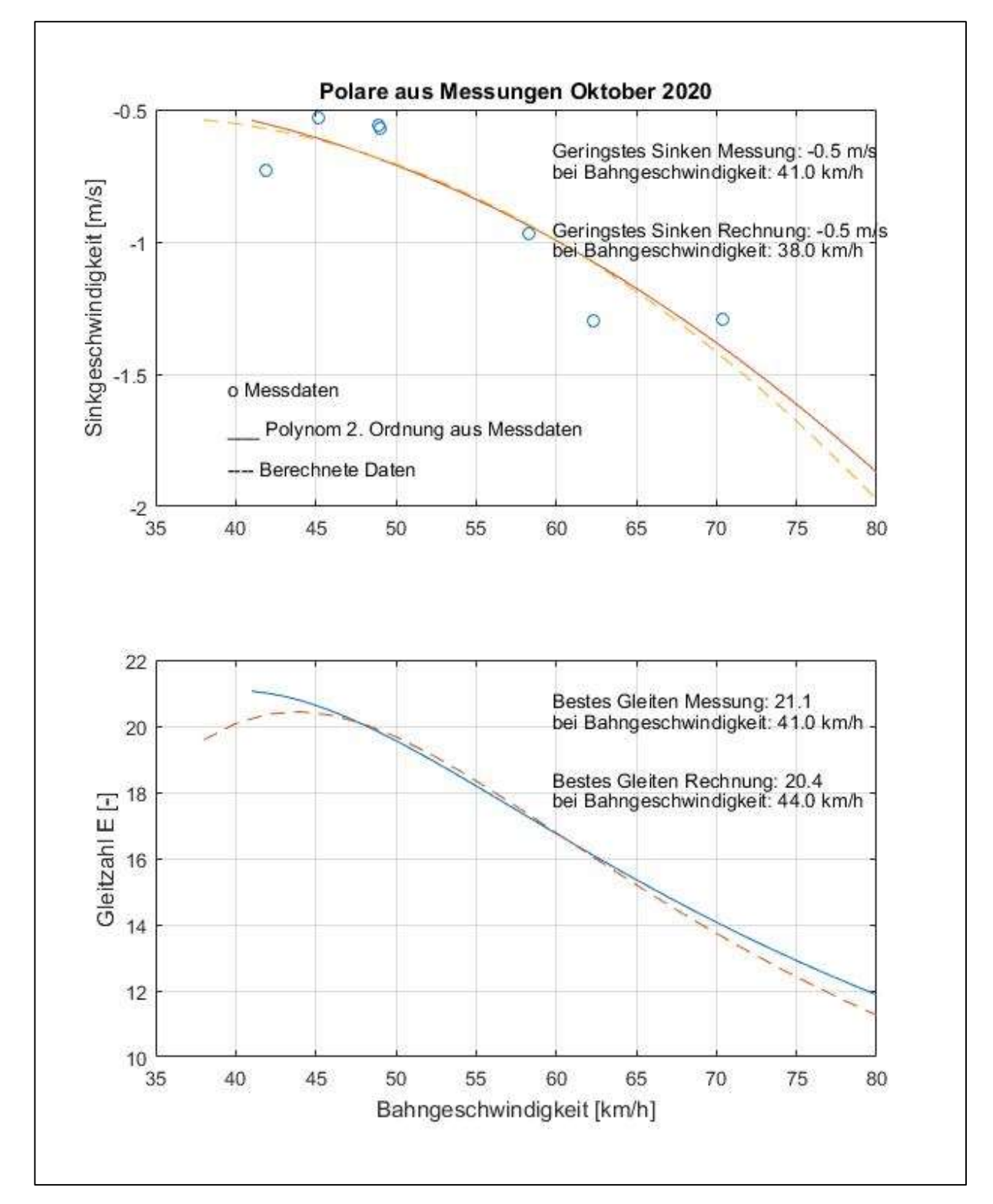

Das Ergebnis mit dem Vergleich zur berechneten Polare ist in Bild 6.1 gezeigt.

Bild 6.1, Vergleich von gemessener und berechneter Polare

# 7. Kraftflug

Um die Leistungen beim Kraftflug zu ermitteln wurden Messdaten dazu aufgenommen. Das Modell war wie folgt motorisiert:

- Motor: Joker 450E, J2834-5.5 V3, Bezug Lindinger
- Regler: 40 A
- Akku: Lemon-Lipo 3S, 1.800 mAh, Bezug Höllein (Hersteller Hacker)
- Luftschraube: 11x6 Aeronaut

Mit dem vollgeladenen Akku wurden insgesamt 5 Steigflüge durchgeführt und die Daten ausgewertet. Nach diesen 5 Steigflügen ist die Akku Spannung relativ zur ersten Messung noch nicht signifikant eingebrochen. Dies ist für die Auswertung wichtig.

Bild 7.1 zeigt die Übersicht und Bild 7.2 beispielshaft eine Auswertung. Wie bei den Auswertungen für die Polare wurde eine sektionsweise Auswertung der insgesamt 6 Steigphasen vorgenommen.

Die Auswertung über alle Steigphasen ergab dann die folgenden Ergebnisse (in Kombination mit den Leistungsdaten):

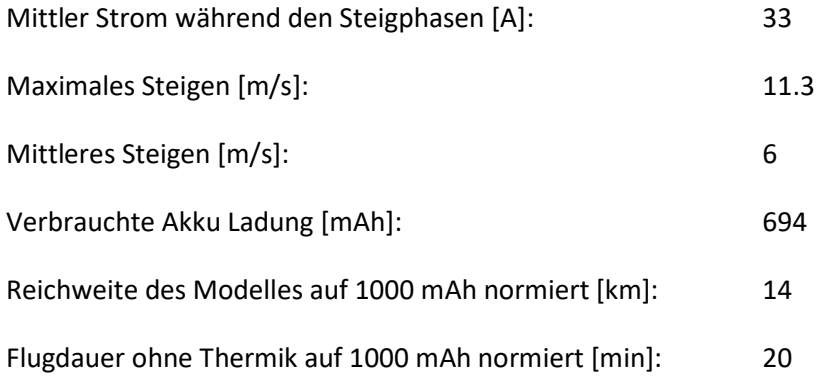

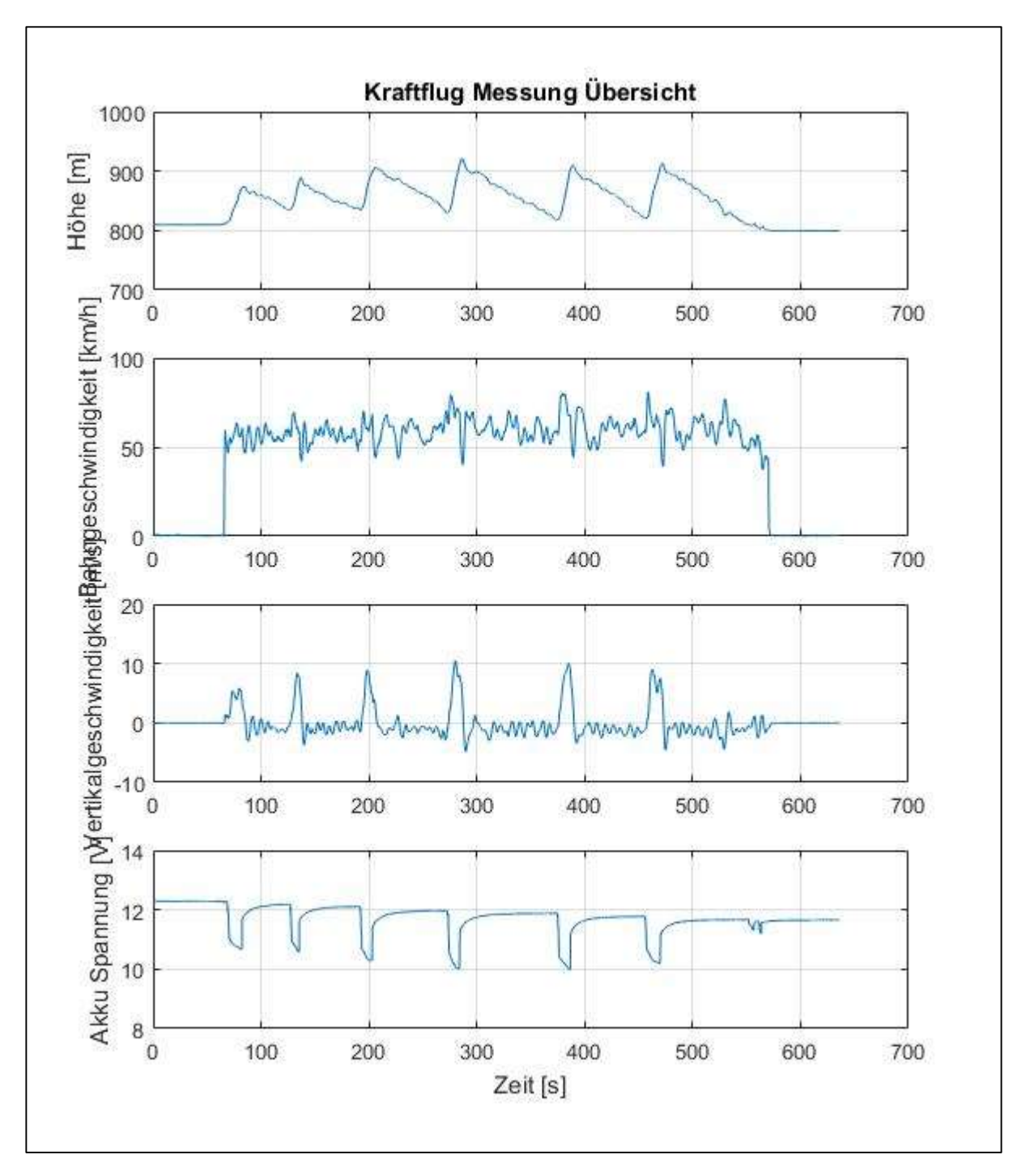

Bild 7.1, Übersicht der Kraftflug Messungen

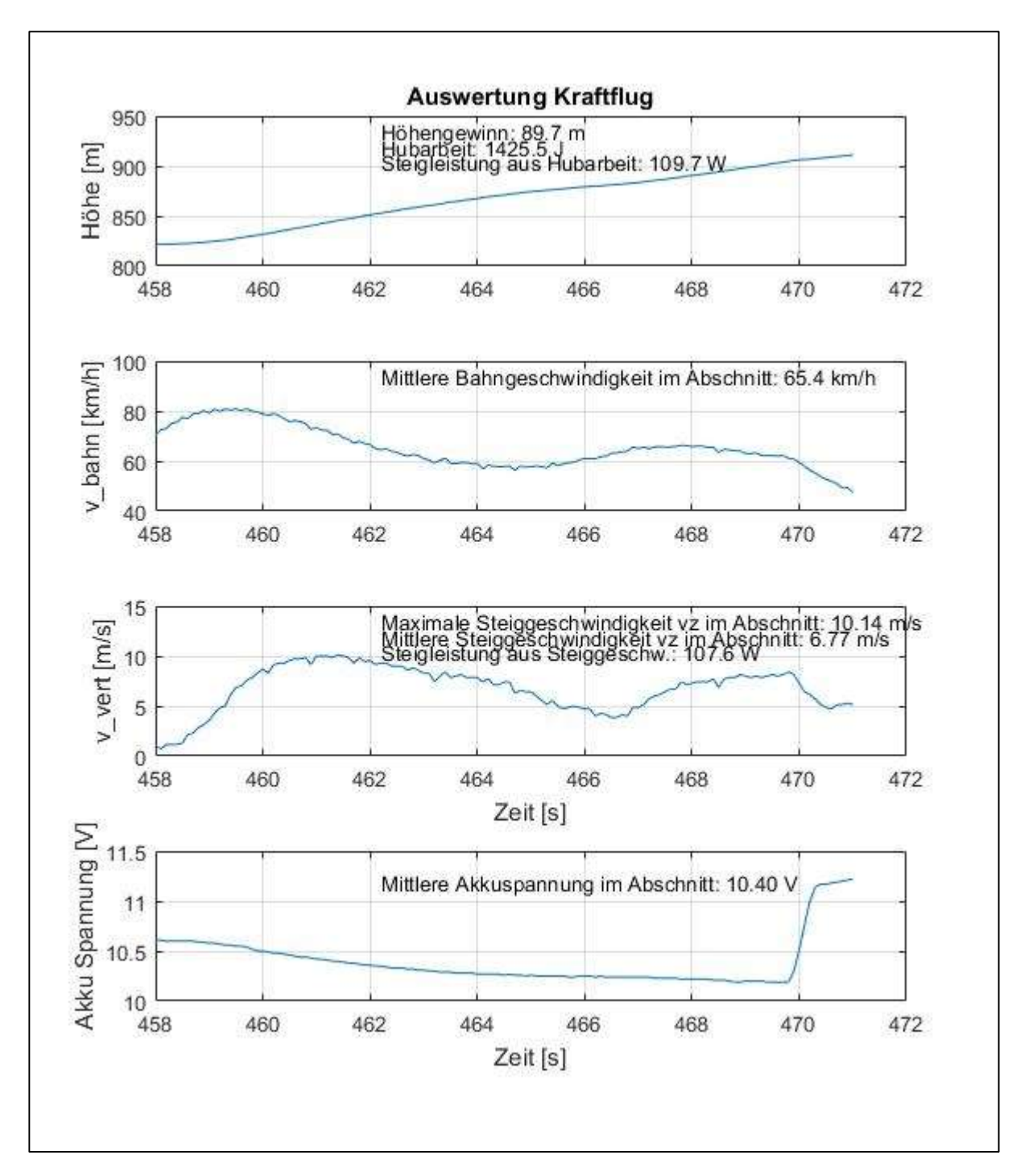

Bild 7.1 Auswertung einer Steigphase

### 8. Diskussion

Polare:

- Die Messwerte streuen nicht mehr so stark wie bei den Messungen zum Bericht Version 1 und 2.
- Zwischen berechneter und gemessener Polare besteht nur noch wenig Unterschied. Dieser Unterschied ist aber deutlich geringer als in den vorangegangen Versionen dieses Berichtes.
- Der hauptsächliche Unterschied zwischen berechneter und gemessener Polare besteht im unteren Geschwindigkeitsbereich und ist in der Art der Approximation über einen Polynom 2. Ordnung begründet.
- Offenbar sind die Änderungen am Modell wie unter Kapitel 1. angegeben die Ursache für die wesentlich bessere Annäherung der gemessen zur berechneten Polare.

## Kraftflug:

Die Auswertung der Kraftflug Daten lässt keine Fragen offen. Sie geben einen guten Überblick über die zu erwartenden Leistungen.

Eigentumsvorbehalt: Dieser Text darf nur zu privaten, nicht-kommerziellen Zwecken von unserer Website geladen werden. Ein Kopieren oder Verbreiten zu einem anderen Zweck erfordert die Erlaubnis von re-design-Flugmodelle.

Veröffentlichung dieses Textes oder Teile daraus bedürfen ebenfalls der Zustimmung von re-design-Flugmodelle.